### **Coreboot: the open source BIOS.**

#### Lennart Benschop Presentation at T-DOSE 2011 Sunday 2011-11-06 10:00

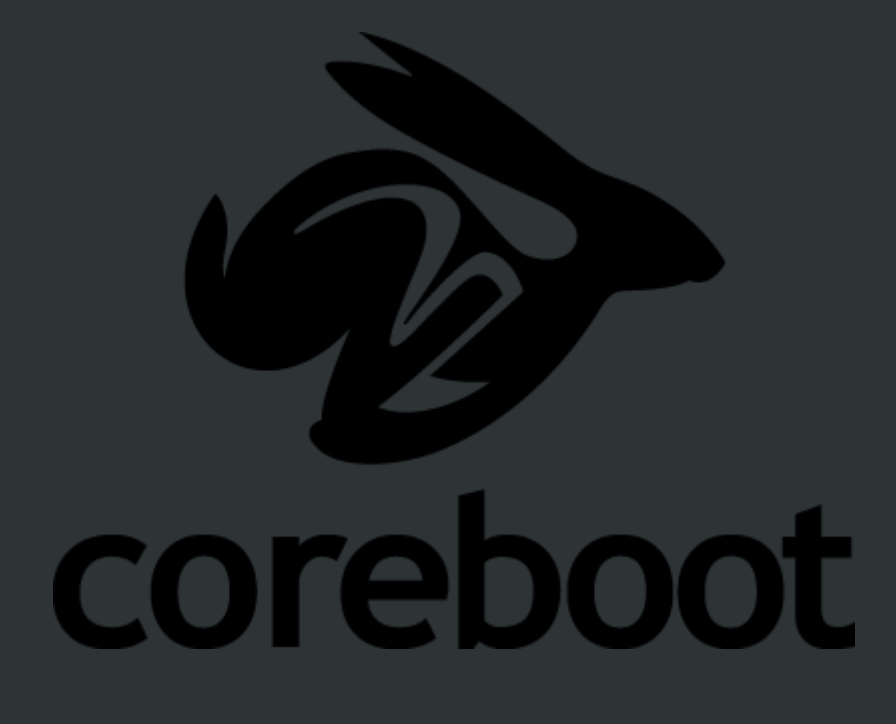

## **Overview**

- Inroduction
- Why Coreboot?
- Architecture
- Practical matters
- Demo (using virtual machine)
- Questions

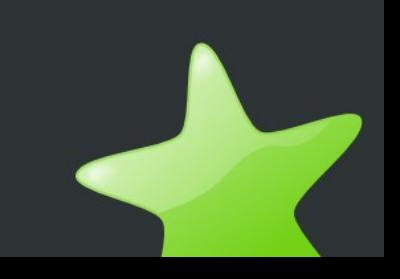

## **Introduction**

- What is Coreboot?
	- Free firmware for the x86 architecture, alternative to BIOS
- When was the project started?
	- In 1999, at Los Alamos National Laboratory as **LinuxBIOS**
- $Why?$ 
	- Enable unattended booting of cluster nodes

## **Why Coreboot?**

- Applications:
	- Embedded x86 systems
	- Rackmounted servers and clusters
	- Normal PCs

## **Why for embedded systems?**

- Embedded x86 applications:
	- media centers, smart TVs, PVRs
	- Test & measurement, logic analyzers etc.
	- Industrial control
	- Ticket vending machines, voting machines, photo kiosks etc.

## **But Why?**

- No royalty payment (only relevant for high volume products)
- Fast booting
- Reliable untattnded booting

## **Why for servers and clusters?**

- Reliable unattended booting
	- No keyboard
	- Do not depend on CMOS parameters
	- Control of which device to boot from
	- Independent of local harddisks, boot using network protocols

## **Why for normal PCs?**

- Because we can
- Continued updates/bug fixes
- Stay in control of your own hardware (secure boot)

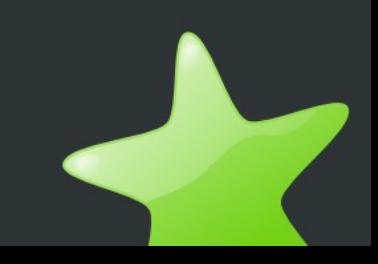

### **Architecture**

- Payload
- Coreboot proper
	- RAM stage (running from RAM)
	- ROM stage (running from ROM)
		- C part
		- Assembly part (boot block)

## **Payloads**

- Hardware independent (comparable to Linux kernel)
- Types of payload
	- SeaBIOS (implementation of legacy BIOS)
	- Linux kernel
	- Boot loader (FILO)
	- Application (game, diagnostics).
	- In future: Tiano Core (UEFI implementation)

### **PC Architecture**

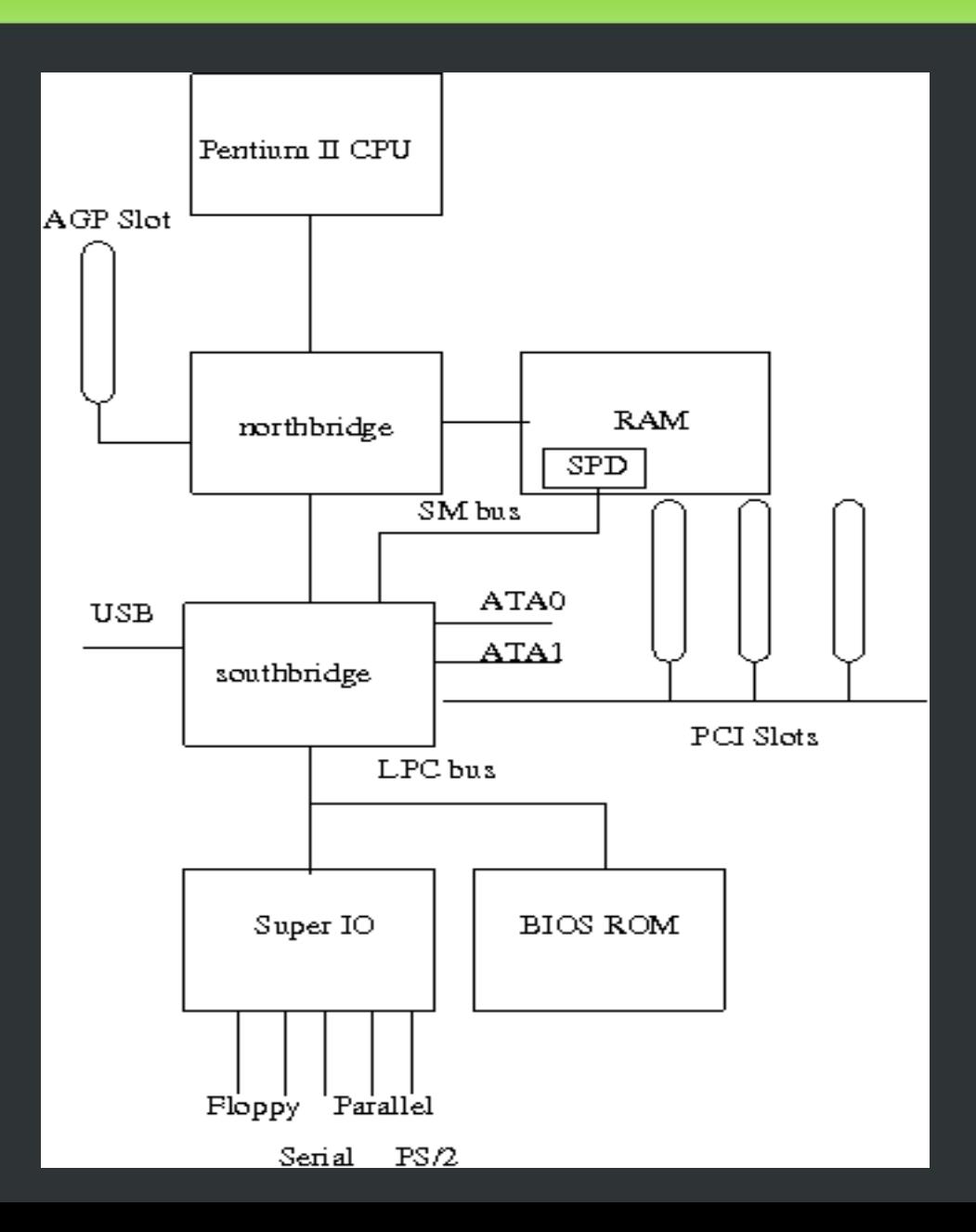

## **Startup Sequence**

- Switch to protected mode (assembly)
- Enable Cache as RAM (assembly)
- Initialize RAM (C, ROM stage)
	- read SPD ROMs
	- configure memory module in Northbridge
- Initialize PCI devices (C, RAM stage)
- Run option ROMs
- Start payload

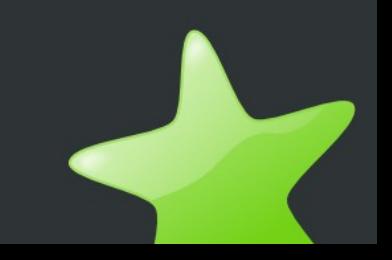

#### **CBFS**

- Read-only file system in ROM
- Named entries (e.g. fallback/ramstage)
- Entries can be compressed (LZMA)
- Stages, payload, option ROMs, config files

## **Coding**

- Almost completely in C
- Almost completely in 32-bit protected mode
	- Real mode parts restricted to:
		- 16 instructions at startup
		- Option ROMs
		- SeaBIOS (has to provide legacy interface)

## **Practical Matters**

- Obtaining sources
	- Git repository
- Compiling
- Flashing
- Debugging
- Development

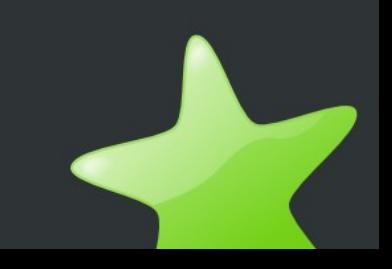

# **Compiling**

- Cross-compiler required in most cases
- Configuring (make menuconfig)
- Compile payload separately (for some payloads)
- Make
- Add files to ROM image (cbfstool)

# **Flashing**

- Project flashrom at coreboot.org
	- Allows flashing under Linux
- Need to recover
	- PROM programmer (expensive)
	- Dedicated programmer for one chip (cheap)
	- Hot swapping (dangerous)
	- BIOS Savior
	- ROM emulator

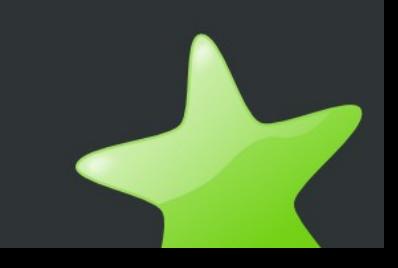

# **Debugging**

- POST codes on port (0x80) easy on ISA, harder on PCI.
- Serial output
- EHCI debug port
- Debug payloads and higher layers under QEMU
- AMD SimNow
- ROM emulator
- In-circuit emulator (expensive)

### **Development**

- Payload develment
	- Libpayload as library for payloads
	- Hardware independent (perfectly fine on QEMU)
- Porting to new hardware (more challenging)
	- Documentatiion hard to obtain
	- Very hardware dependent
	- Can only be debugged on real hardware

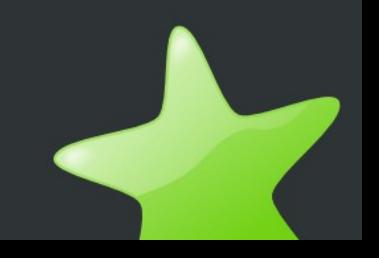

#### **Resources**

- Website [http://www.coreboot.org](http://www.coreboot.org/)
- Mailing lists
- Git repository
- Related projects:
	- flashrom
	- SeaBIOS